## Package 'regionReport'

October 9, 2015

<span id="page-0-0"></span>Type Package

Title Generate HTML reports for exploring a set of regions

Version 1.2.1

Date 2015-06-09

Description Generate HTML reports to explore a set of regions such as the results from annotation-agnostic expression analysis of RNA-seq data at base-pair resolution performed by derfinder.

License Artistic-2.0

LazyData true

URL <https://github.com/lcolladotor/regionReport>

BugReports <https://github.com/lcolladotor/regionReport/issues>

#### VignetteBuilder knitr

biocViews DifferentialExpression, Sequencing, RNASeq, Software, Visualization, Transcription, Coverage

```
Depends R(>= 3.2)
```
**Imports** bumphunter ( $> = 1.7.6$ ), derfinder ( $> = 1.1.0$ ), derfinderPlot ( $> =$ 1.1.0), devtools (>= 1.6), GenomeInfoDb, GenomicRanges, ggbio (>= 1.13.13), ggplot2, grid, gridExtra, IRanges, knitcitations  $(>= 1.0.1)$ , knitr  $(>= 1.6)$ , knitrBootstrap  $(>= 0.9.0)$ , mgcv, RColorBrewer, rmarkdown  $(>= 0.3.3)$ , whisker

Suggests biovizBase, Cairo, TxDb.Hsapiens.UCSC.hg19.knownGene

#### NeedsCompilation no

Author Leonardo Collado-Torres [aut, cre], Andrew E. Jaffe [aut], Jeffrey T. Leek [aut, ths]

Maintainer Leonardo Collado-Torres <lcollado@jhu.edu>

### R topics documented:

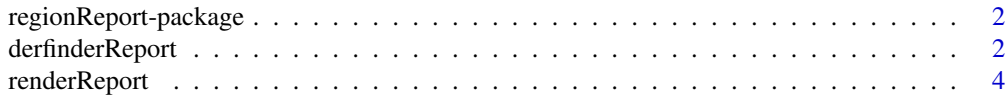

#### <span id="page-1-0"></span>**Index** [7](#page-6-0) **7**

regionReport-package *Generate HTML reports for a aset of regions.*

#### Description

Generate an HTML reports to explore a set of regions such as the results from annotation-agnostic expression analysis of RNA-seq data at base-pair resolution performed by derfinder. The HTML report itself is generated using knitrBootstrap (https://github.com/jimhester/knitrBootstrap).

#### Author(s)

Leonardo Collado-Torres <lcollado@jhsph.edu>

derfinderReport *Generate a HTML report exploring the basic results from derfinder*

#### Description

This function generates a HTML report exploring the basic results from derfinder (https://github.com/lcolladotor/derfinder). The HTML report itself is generated using knitrBoostrap which uses knitr (http://yihui.name/knitr/) behind the scenes. It works best after using [mergeResults.](#page-0-0)

#### Usage

```
derfinderReport(prefix, outdir = "basicExploration",
  output = "basicExploration", project = prefix, browse = interactive(),
  nBestRegions = 100, makeBestClusters = TRUE, nBestClusters = 2,
  fullCov = NULL, hg19 = TRUE, p.ideos = NULL, txdb = NULL,device = "CairoPNG", ...)
```
#### Arguments

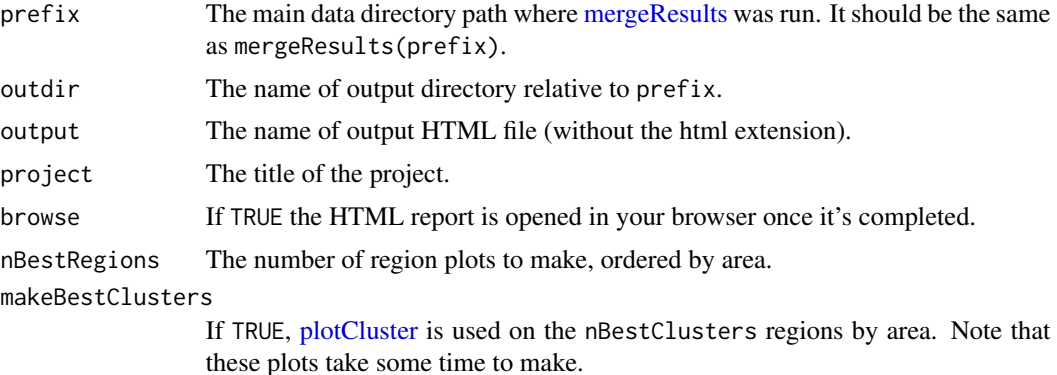

<span id="page-2-0"></span>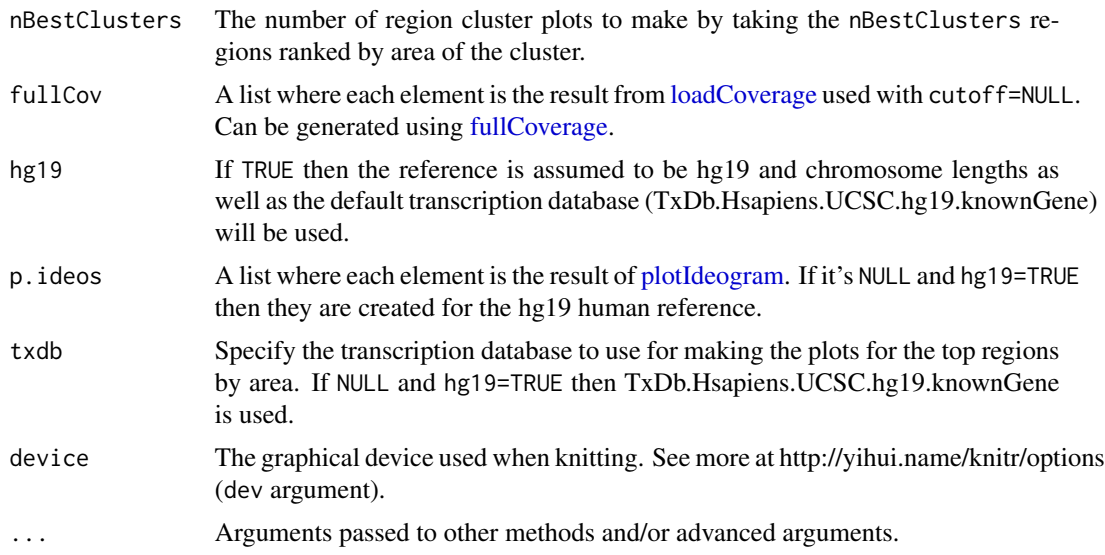

#### Value

An HTML report with a basic exploration of the derfinder results.

#### Author(s)

Leonardo Collado-Torres

#### See Also

[mergeResults,](#page-0-0) [analyzeChr,](#page-0-0) [fullCoverage](#page-0-0)

#### Examples

```
## Load derfinder
library('derfinder')
```
## The output will be saved in the 'derfinderReport-example' directory dir.create('derfinderReport-example', showWarnings = FALSE, recursive = TRUE)

```
## For convenience, the derfinder output has been pre-computed
file.copy(system.file(file.path('extdata', 'chr21'), package='derfinder',
   mustWork=TRUE), 'derfinderReport-example', recursive = TRUE)
```

```
## Not run:
## If you prefer, you can generate the output from derfinder
initialPath <- getwd()
setwd(file.path(initialPath, 'derfinderReport-example'))
```

```
## Collapse the coverage information
collapsedFull <- collapseFullCoverage(list(genomeData$coverage),
   verbose=TRUE)
```

```
## Calculate library size adjustments
sampleDepths <- sampleDepth(collapsedFull, probs=c(0.5), nonzero=TRUE,
   verbose=TRUE)
## Build the models
group <- genomeInfo$pop
adjustvars <- data.frame(genomeInfo$gender)
models <- makeModels(sampleDepths, testvars=group, adjustvars=adjustvars)
## Analyze chromosome 21
analyzeChr(chr='21', coverageInfo=genomeData, models=models,
    cutoffFstat=1, cutoffType='manual', seeds=20140330, groupInfo=group,
   mc.cores=1, writeOutput=TRUE, returnOutput=FALSE)
## Change the directory back to the original one
setwd(initialPath)
## End(Not run)
## Merge the results from the different chromosomes. In this case, there's
## only one: chr21
mergeResults(chrs = '21', prefix = 'derfinderReport-example',
   genomicState = genomicState$fullGenome)
## Load the options used for calculating the statistics
load(file.path('derfinderReport-example', 'chr21', 'optionsStats.Rdata'))
## Generate the HTML report
report <- derfinderReport(prefix='derfinderReport-example', browse=FALSE,
   nBestRegions=1, makeBestClusters=FALSE,
    fullCov=list('21'=genomeDataRaw$coverage), optionsStats=optionsStats)
if(interactive()) {
    ## Browse the report
   browseURL(report)
}
## Not run:
## Note that you can run the example using:
example('derfinderReport', 'regionReport', ask=FALSE)
## End(Not run)
```
renderReport *Generate a HTML report exploring a set of genomic regions*

#### Description

This function generates a HTML report with quality checks, genome location exploration, and an interactive table with the results. Other output formats are possible such as PDF but lose the

<span id="page-3-0"></span>

#### <span id="page-4-0"></span>renderReport 5

interactivity. The report can easily be customized by providing a R Markdown file to customCode.

#### Usage

```
renderReport(regions, project, pvalueVars = c(`P-values` = "pval"),
 densityVars = NULL, significantVar = mcols(regions)$pval <= 0.05,
 annotation = NULL, nBestRegions = 500, customCode = NULL,
 outdir = "regionExploration", output = "regionExploration",
 browse = interactive(), txdb = NULL, device = "CairoPNG", ...)
```
#### Arguments

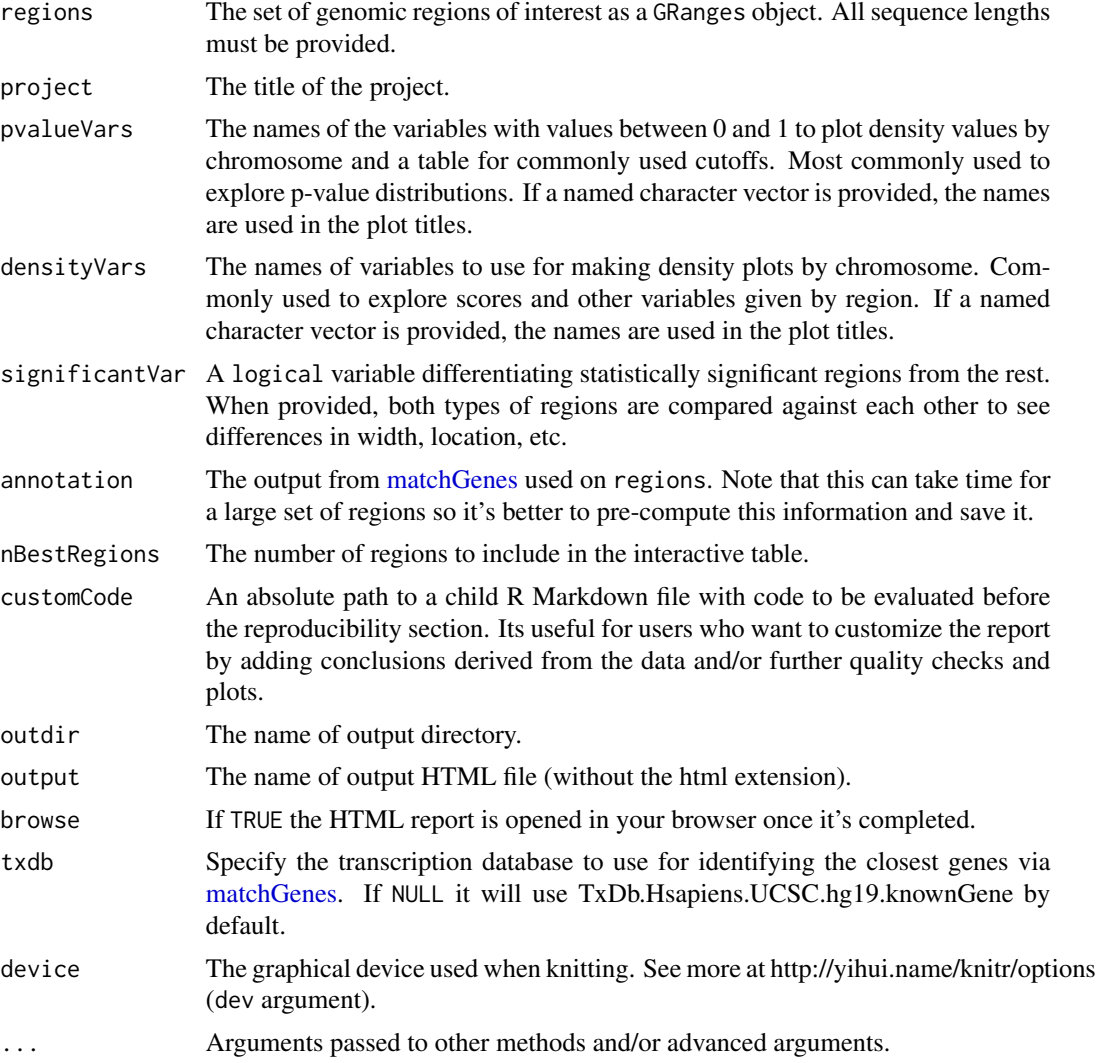

#### Value

An HTML report with a basic exploration for the given set of genomic regions.

#### Author(s)

Leonardo Collado-Torres

#### Examples

```
## Load derfinder for an example set of regions
library('derfinder')
regions <- genomeRegions$regions
## Assign chr length
library('GenomicRanges')
seqlengths(regions) <- c('chr21' = 48129895)
## The output will be saved in the 'derfinderReport-example' directory
dir.create('renderReport-example', showWarnings = FALSE, recursive = TRUE)
## Generate the HTML report
report <- renderReport(regions, 'Example run', pvalueVars = c(
    'Q-values' = 'qvalues', 'P-values' = 'pvalues'), densityVars = c(
    'Area' = 'area', 'Mean coverage' = 'meanCoverage'),
   significantVar = regions$qvalues <= 0.05, nBestRegions = 20,
   outdir = 'renderReport-example')
if(interactive()) {
   ## Browse the report
   browseURL(report)
}
## Not run:
## Note that you can run the example using:
example('renderReport', 'regionReport', ask=FALSE)
## End(Not run)
```
# <span id="page-6-0"></span>Index

∗Topic package regionReport-package, [2](#page-1-0)

analyzeChr, *[3](#page-2-0)*

derfinder\_report *(*derfinderReport*)*, [2](#page-1-0) derfinderReport, [2](#page-1-0)

fullCoverage, *[3](#page-2-0)*

loadCoverage, *[3](#page-2-0)*

matchGenes, *[5](#page-4-0)* mergeResults, *[2,](#page-1-0) [3](#page-2-0)*

plotCluster, *[2](#page-1-0)* plotIdeogram, *[3](#page-2-0)*

regionReport-package, [2](#page-1-0) render\_report *(*renderReport*)*, [4](#page-3-0) renderReport, [4](#page-3-0)